### **LIVRO INTERATIVO DE GEOMETRIA: UM RECURSO EDUCACIONAL DIGITAL PARA O ENSINO DE MATEMÁTICA**

### INTERACTIVE GEOMETRY BOOK: A DIGITAL EDUCATIONAL RESOURCE FOR TEACHING MATHEMATICS

Paula Iriane Sousa Teixeira<sup>1</sup>, Juscileide Braga de Castro<sup>2</sup>, Milena Vasconcelos Gomes<sup>3</sup>

Recebido: julho/2022 Aprovado: julho/2023

**Resumo:** Este artigo tem como objetivo apresentar o processo de construção e descrição do Recurso Educacional Digital (RED): *livro Interativo de Recursos para Geometria.* Esta pesquisa é qualitativa e tem caráter descritivo. A elaboração do RED baseou-se nas etapas: ideação; organização; modelagem; e implementação; com o uso de *softwares* e plataformas gratuitas. A produção das atividades fundamentou-se nas múltiplas representações, como forma de enriquecer didaticamente a proposta, portanto, a Geometria foi explorada por meio de diferentes representações, figuras dinâmicas, elementos de jogos e interação. Além disso, as atividades estão alinhadas às habilidades e competências previstas na Base Nacional Comum Curricular. Como implicações desta pesquisa, ressalta-se a necessidade de estimular professores da Educação Básica a serem curadores de seus materiais pedagógicos digitais, como forma de favorecer a inovação, a criatividade e a autonomia.

**Palavras-chave**: Recurso Educacional Digital, Geometria, Professor-autor, Autoria.

**Abstract:** This article aims to present the process of construction and description of the Digital Educational Resource (RED): *Interactive Resource Book for Geometry*. This research is qualitative and has a descriptive character. The elaboration of the RED was based on the following stages: ideation; organization; modeling; and implementation; using free software and platforms. The production of activities was based on multiple representations, as a way of didactically enriching the proposal, therefore, Geometry was explored through different representations, dynamic figures, game elements and interaction. In addition, the activities are aligned with the skills and competences provided for in the National Curricular Common Base. As implications of this research, the need to encourage Basic Education teachers to be curators of their digital pedagogical materials is highlighted, as a way of favoring innovation, creativity, and autonomy. **Keywords**: Digital Educational Resource, Geometry, Teacher-author, Authorship.

# **1.Introdução**

As Tecnologias Digitais da Informação e Comunicação (TDIC) permeiam diversos setores da sociedade. No segmento educacional podem ser utilizadas como estratégia para ampliação de conceitos matemáticos, por meio de múltiplas representações e interações dinâmicas

<sup>1</sup> *https://orcid.org/0000-0002-0720-2882 - Licenciada em Matemática pela Universidade Federal do Ceará (UFC). Mestranda em Ensino de Ciências e Matemática (PGECM) pelo Instituto Federal de Educação, Ciência e Tecnologia do Ceará (IFCE). Professora efetiva de Matemática, da rede estadual de Ensino do Ceará (SEDUC). Fortaleza- CE, Brasil. Av. Treze de maio, 2081 - Benfica. Fortaleza - CE. CEP: 60040-215. E-mail: paulairiane@gmail.com* 

<sup>2</sup> *https://orcid.org/0000-0002-6530-4860 - Doutora em Educação pela Universidade Federal do Ceará (UFC). Professora Adjunta do Departamento de Teoria e Prática do Ensino da Faculdade de Educação na Universidade Federal do Ceará (FACED). Professora*  Permanente no Programa de Pós-Graduação em Ensino de Ciências e Matemática do Instituto Federal de Educação, Ciência e *Tecnologia do Ceará (PGECM/IFCE) e do Programa de Pós-Graduação em Educação Brasileira da UFC (PPGE/UFC). Fortaleza- CE, Brasil. Rua Waldery Uchôa, 01 - Benfica, Fortaleza - CE, 60020-110. E-mail: juscileide@virtual.ufc.br.*

<sup>3</sup> *https://orcid.org/0000-0002-2779-2429 - Licenciada em Matemática pela Universidade Estadual do Piauí (UESPI). Mestranda no Programa de Pós- Graduação em Ensino de Ciências e Matemática (PGECM) do Instituto Federal de Educação, Ciência e Tecnologia do Ceará (IFCE), bolsista CAPES. Fortaleza -CE, Brasil. Av. Treze de maio, 2081 - Benfica. Fortaleza - CE. CEP: 60040-215. E-mail: myllenavg@gmail.com.*

(CASTRO, 2016). Sobre as TDIC no contexto da Educação, pode-se citar o uso de Recursos Educacionais Digitais (RED) para explorar diferentes formas de ensinar e aprender (GOMES; BARBOSA; CASTRO, 2021).

Neste sentido, as relações contemporâneas indicam uma conexão entre o saber, a Educação e a cibercultura, essa interligação concretiza-se de acordo com a velocidade que surgem novas técnicas e novos saberes. Assim, observa-se que o ciberespaço suporta tecnologias que amplificam e modificam inúmeras funções cognitivas humanas (LÉVY, 2010). Diante deste contexto tecnológico, surge a Educação 4.0, que consiste em utilizar o suporte das TDIC como forma de aperfeiçoar as práticas pedagógicas, visando garantir que o espaço educacional tenha capacidade de se adaptar a ambientes ativos e dinâmicos (FÜHR, 2022).

Levando em consideração o campo tecnológico e partindo para o campo conceitual, observa-se na unidade temática de Geometria, com base nos documentos curriculares da Educação, os Parâmetros Curriculares Nacionais (PCN), que com o incremento de conceitos geométricos "o aluno desenvolve um tipo especial de pensamento que lhe permite compreender, descrever e representar, de forma organizada, o mundo em que vive" (BRASIL, 1997, p.39).

Além dos PCN, o documento normativo da Educação, a Base Nacional Comum Curricular (BNCC), salienta que a compreensão de conceitos geométricos é importante para resolver problemas do mundo e desenvolver habilidades e competências para criar a capacidade de fazer conjecturas, inferências e aplicações no cotidiano por meio do desenvolvimento do pensamento geométrico (BRASIL, 2018).

O Ensino de Geometria é favorecido quando mediado por tecnologias digitais, contudo, o papel do professor não pode ser excluído (BORBA *et al*., 2016). Desta maneira, precisa-se considerar os requisitos didático-pedagógicos, além das orientações da BNCC para a utilização das TDIC e o contexto digital em que a sociedade está inserida. Neste sentido, construiu-se o Recurso Educacional Digital (RED): *livro Interativo de recursos para Geometria.*

A construção do referido RED, justifica-se pela ausência de Livros Interativos com Recursos variados de Geometria em repositórios, tais como: Escola Digital e Plataforma MEC RED. Com isso, destaca-se a importância do papel de autoria do professor para produção de objetos digitais e assim expandir, por meio de interações virtuais, os espaço de aprendizagem para além das salas de aula e dos livros didáticos, de forma que ocorra uma aprendizagem relevante, diversificando os meios, utilizando elementos geométricos dinâmicos e elaborando novos cenários para investigação (CHIARI; BORBA; SOUTO, 2019).

A construção do RED foi mediada por plataformas e programas intuitivos, sendo composto por recursos variados para o Ensino de Geometria, de maneira que possa ser desenvolvido por professores, sem conhecimentos específicos de programação, utilizando ferramentas gratuitas e de interfaces amigáveis.

Desse modo, a utilização de uma abordagem autoral do professor, busca considerar o processo de produção de materiais como abordagem que pode proporcionar o protagonismo e a aprendizagem conceitual, teórica e metodológica (PRETTO, 2012; LIRA; LEITÃO; CASTRO,

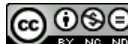

2019). Estas aprendizagens, por vezes, têm sido desconsideradas na formação inicial e continuada de professores (DEMO, 2018).

A produção de material por professores pode possibilitar uma melhor inserção de recursos digitais na prática pedagógica, uma vez que este professor conhece o contexto de sua sala de aula, e este pode ser mais bem explorado no material produzido. Apesar disso, há poucos trabalhos que relatam ou investigam esse processo. Considerando este contexto, definiu-se como questão norteadora: como seria o processo de produção de um RED desenvolvido por professores da Educação Básica? Deste modo, a presente pesquisa tem como objetivo apresentar o processo de construção e descrição do Recurso Educacional Digital: *livro Interativo de recursos para Geometria.*

O artigo está dividido nas seguintes seções: os elementos introdutórios, já apresentados. O referencial teórico contendo: conceitos Tecnológicos e de RED. Na sequência, têm-se a metodologia, que apresenta caráter descritivo; os resultados, apresentando a construção do RED e por fim, as considerações finais.

## **2.Conceitos Tecnológicos e de RED**

Segundo Führ (2018), a Educação 4.0 é marcada pelo digital, tendo origem após a quarta revolução industrial. Assim, as informações passaram a estar em rede e a serem acessíveis por meio das TDIC, sem restrições de tempo e espaço. Essas características promovem a busca por autonomia, tanto dos docentes, quanto dos discentes. Segunda a autora, o professor torna-se um curador das múltiplas informações no ciberespaço.

Desse modo, diante do contexto em que estamos inseridos, com enfoque na cultura digital, faz-se necessário não apenas saber escolher e usar, mas também produzir seus próprios recursos digitais. Pretto (2012) destaca o termo professor-autor, para definir docentes que primam pela criação, compartilhamento de ideias, contribuições e colaboração entre pares. O pesquisador aponta que este caminho, da concepção e produção de materiais, agrega uma postura mais participativa e menos hierárquica, em que o professor recebe material pronto para ser reproduzido.

Pretto (2012) ainda aponta que, no âmbito digital, o papel de autoria faz com que ocorra uma apropriação dos recursos oferecidos pela tecnologia, de maneira plena e efetiva, tornandoos produtores de conteúdos diversos, compartilhados coletivamente pelas redes, e criando na escola "[..] um espaço de criação e não de mera reprodução do conhecimento estabelecido" (PRETTO, 2012, p. 99). Fortalecendo dessa forma, o sistema educacional e criando possibilidades para o aprendizado da comunidade escolar, além de um olhar voltado para a cultura local, com criação de materiais pedagógicos direcionados.

Diante disto, o professor passa a ser "[...] desafiado a (re)escrever sua própria experiência didática, a colher evidências dos trabalhos dos alunos, a revisar sua autoria e a compartilhar os resultados de sua prática com toda a rede" (ANDRADE; SARTORI, 2018, p. 352). Assim, estimulase o papel de colaboração e a compreensão da investigação, lógicas metodológicas e do pensamento científico nas práticas docentes.

Considerando a importância da formação que contemple a autoria, Lira, Leitão e Castro (2019) realizaram pesquisa com professores na formação inicial e professores atuantes em escolas da Educação Básica, com o objetivo de analisar o processo de produção de Recursos Educacionais Digitais (RED) de Matemática, a partir do *Scratch*. Dentre as contribuições advindas do processo, destacam-se a percepção do processo vivenciado como uma metodologia a ser desenvolvida na escola; assim como, a possibilidade de dar ao professor o papel de autor de seu próprio material didático, por isso, as autoras ressaltam a importância da formação docente amparada na prática profissional.

Desenvolver estas características de autoria no ambiente digital torna-se importante, visto que a construção do saber também ocorre no ciberespaço (LEVY, 2010). De acordo com o autor, as ferramentas do espaço virtual permitem a criação de sistemas automatizados, que podem ser acessados a qualquer momento, assim como a construção de redes interativas e de simulações, que por sua vez, podem transformar a capacidade de imaginação e pensamento. As atividades interativas e de simulação estão presentes na cibercultura, Levy (2010, p. 17) as definem como "conjunto de técnicas (materiais e intelectuais), de práticas, de atividades, de modos de pensamento e de valores que se desenvolvem juntamente com o crescimento do ciberespaço".

Neste contexto, observa-se os RED como objetos que podem ser trabalhados neste espaço virtual. Os RED podem ser definidos, segundo o Ministério da Educação (MEC), como mídias digitais que podem ser utilizadas para fins educacionais. Estes recursos podem ser utilizados como: materiais de aprendizado; ensino e pesquisa; em qualquer formato e meio; sob uma licença aberta; permitindo acesso e reutilização; com características de adaptação e redistribuição (UNESCO, 2002).

Para Amiel e Soares (2015), os RED possuem vantagens tais como, a possibilidade de ampliação de circulação e distribuição. Segundo os autores, enquanto um livro físico pode ser lido por uma pessoa de cada vez, o livro digital pode ser acessado por muitas pessoas, de diversos locais, implicando na diminuição de custos e aumento na reprodução do conteúdo. Esta facilidade acarreta o crescimento das redes de aprendizagem.

Moura e Chagas (2023, p.13) complementam sobre as vantagens da produção de material digital: "Dessa forma, o professor aguça a curiosidade, possibilita o acesso às diferentes mídias e consegue mesclar o trabalho didático ao contexto e à autonomia dos estudantes." Assim, a articulação desses recursos permite ao professor gerar um ambiente pedagógico flexível, nãolinear e autônomo para os discentes, por intermédio da utilização das tecnologias digitais.

Apesar da importância da utilização das TDIC e de Recursos Educacionais Digitais no âmbito educacional, Castro *et al*. (2021) verifica que parte das escolas e professores não utilizam todas as potencialidades que a tecnologia oferece, apesar do momento ser propício para sua utilização nas práticas pedagógicas, muitos não tem o letramento digital necessário.

Amiel e Soares (2015) corroboram com Castro *et al*. (2021) quanto à falta do letramento digital, quando destacam que há uma desigualdade e circunstâncias que impedem a utilização da cultura digital nas práticas docentes. Enquanto não houver um domínio técnico e conceitual da utilização de ambientes digitais e exploração das competências tecnológicas, a apropriação desta cultura será de forma assimétrica, impedindo assim, o crescimento da Educação aberta.

Diante das potencialidades e limitações da utilização das TDIC e dos Recursos Educacionais Digitais, é importante salientar que um RED "precisa ser construído sob a égide de alguma teoria de aprendizagem que possa lhe conferir objetivos pedagógicos, formas de aplicação e avaliação claros" (BRAGA *et al*.; 2012, p. 2).

A seguir, apresenta-se a metodologia utilizada no desenvolvimento do RED, seguida da discussão dos resultados.

# **3.Metodologia**

O presente trabalho possui caráter descritivo, de maneira que se apresenta o RED *Livro Interativo de Recursos para Geometria*. Neste tópico, verifica-se sua descrição, alinhada à BNCC.

A elaboração do RED fundamentou-se nas etapas e construção de um RED, explicitadas por Sousa *et al*. (2019): [1] ideação; [2] organização; [3] modelagem; [4] implementação. Durante a ideação são definidos os objetivos pedagógicos, sendo assim, definiu-se a unidade temática da Geometria. Na segunda etapa, a organização, os recursos e ferramentas digitais foram escolhidos de acordo com suas funcionalidades. Na terceira etapa, que consiste na modelagem, ocorrendo a estruturação.

O RED encontra-se pronto para ser utilizado, porém falta aplicar a fase da implementação, assim como da validação do recurso. O Recurso Educacional Digital tem como público-alvo: alunos dos anos finais do Ensino Fundamental. O subtópico a seguir possui a descrição do RED e as habilidades da BNCC relacionadas aos recursos disponíveis.

## **3.1 Descrição do RED e as Habilidades da BNCC**

O RED *Livro Interativo de Recursos para Geometria<sup>4</sup>* é composto por 14 páginas, com recursos que variam entre atividades interativas, figuras geométricas dinâmicas, jogos, entre outros. O RED apresenta formato e navegação de uma página da *Web,* com licença *Creative Commons,* permitindo a distribuição gratuita. Quanto aos dispositivos, o Recurso Educacional Digital pode ser visualizado em *Tablets, Smartphone* com sistemas IOS e Android ou em computadores, com sistemas operacionais *Windows* ou *Linux* com acesso à Internet.

De acordo com o público-alvo e unidade temática estabelecidos, o RED possui habilidades da BNCC vinculadas a cada página do livro interativo, sistematizadas no quadro 1.

| Página do<br><b>RED</b> | Habilidades definidas pela BNCC                                                              |
|-------------------------|----------------------------------------------------------------------------------------------|
| 5                       | EF06MA25- Reconhecer a abertura do ângulo como grandeza associada às<br>figuras geométricas. |

*Quadro 1- Distribuição das habilidades da BNCC entre as páginas do RED.*

<sup>4</sup> Link do livro interativo[: https://www.chiscos.net/xestor/chs/paulairiane/livro\\_interativo\\_novo6/livro\\_interativo\\_novo.html](https://www.chiscos.net/xestor/chs/paulairiane/livro_interativo_novo6/livro_interativo_novo.html)

$$
\bigcircled{\mathbb{O}}\,\overline{\mathbb{O}}
$$

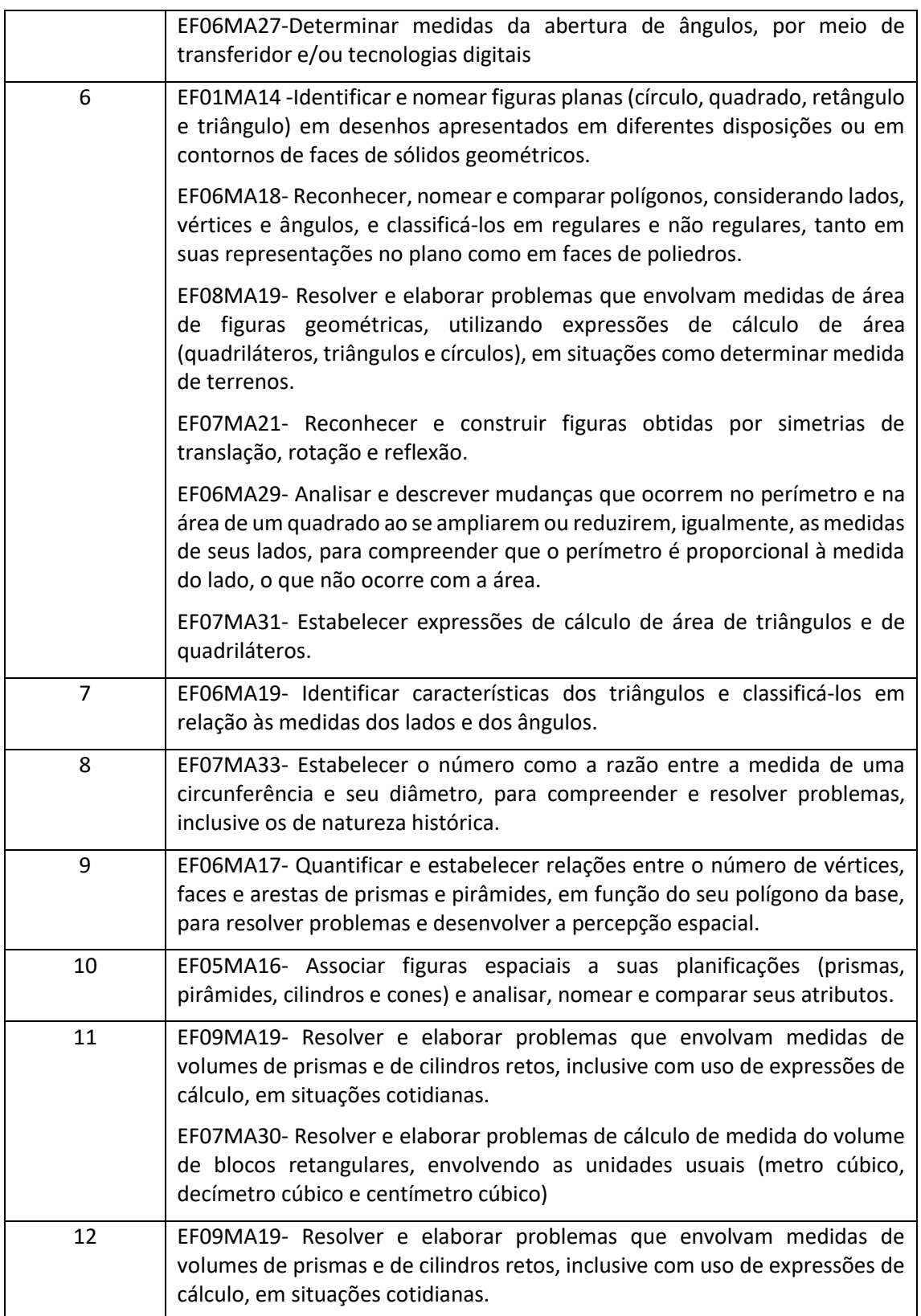

*Fonte: adaptado da BNCC (2018)*

De acordo com a BNCC, a Matemática é dividida em cinco Unidades Temáticas, dentre elas a Geometria. No Ensino Fundamental, espera-se que os alunos, dos anos iniciais, tenham noções de localização e espaço, conheçam formas e manipulem figuras geométricas. Para os anos finais, espera-se que ocorra o desenvolvimento do Letramento Matemático. No Ensino Médio ocorre a consolidação dos conceitos adquiridos no Ensino Fundamental (BRASIL, 2018). A unidade temática da Geometria abrange um conjunto amplo de conceitos para resolver e observar problemas do cotidiano, desenvolvendo o pensamento geométrico, lógico e crítico.

Deste modo, a escolha de trabalhar com os Anos Finais como público-alvo do RED deu-se, de forma estratégica, para explorar habilidades e conceitos importantes da Geometria, que devem ser apresentados neste nível, podendo também ser utilizado como reforço e consolidação destes conceitos no Ensino Médio como demanda a BNCC (BRASIL, 2018). Assim, explora-se também a criatividade do professor-autor para elaboração de atividades digitais diversificadas.

### **4.Resultado da construção do RED e discussões**

O RED foi construído por plataformas *online e softwares* gratuitos que requerem conhecimentos básicos para navegação de programas com interfaces intuitivas. Dessa forma, o processo de construção não exigiu conhecimento em linguagem de programação, nem profissionais da área da Tecnologia da Informação, nem custos para hospedagem da página na Internet.

Um dos programas utilizados para construção do RED foi o EdiLIM<sup>5</sup>. O programa é usado para criar livros multimídias interativos, no formato .LIM ou .LIME. De acordo com EDUCALIM (2006, n.p), o ambiente responsável pelo programa, o sistema LIM, possui características do ponto de vista educacional, tais como: "ambiente agradável; facilidade de uso para alunos e professores; atividades atrativas; avaliação dos exercícios; um recurso fácil de manusear e elaboração de atividades de forma simples."

De acordo com as características técnicas, o programa suporta:

*HTML, Javascript e CSS; compatível com os principais navegadores, sistemas operacionais e dispositivos; ambiente aberto; sem dependências, sem bibliotecas externas ou frameworks necessários; modificáveis, os arquivos HTML e CSS podem ser modificados para ampliar as possibilidades e a aparência do LIM; compatível com recursos criados com versões anteriores; leve e mais de 50 tipos de atividades. (EDUCALIM, 2006, n.p).*

Apesar de utilizar Javascript, HTML e CSS, o programa tem o layout de fácil manuseio e intuitivo, conforme observa-se na figura 1.

98

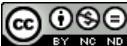

<sup>5</sup> Disponível em[: https://www.educalim.com/.](https://www.educalim.com/)

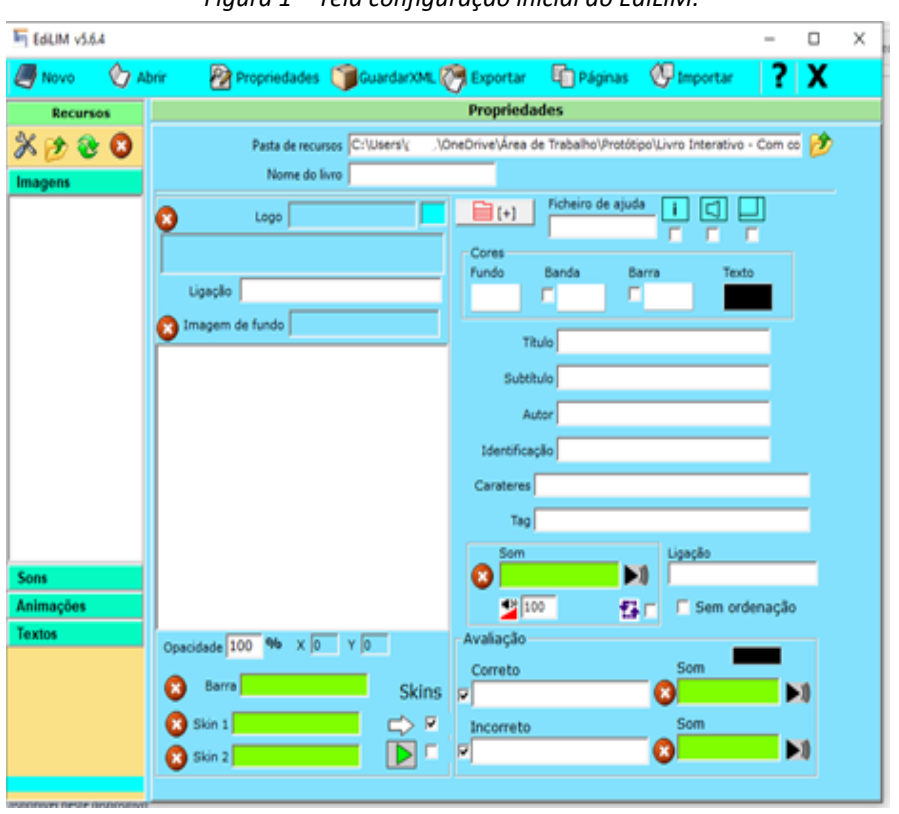

*Figura 1* – *Tela configuração inicial do EdiLIM.* 

A figura 2 mostra as mais de 50 atividades de multimídia que podem ser produzidas pelo programa e agrupadas em uma página da *web*, com navegação por menus e *hyperlinks* criadas no ambiente LIM. Além disso, o EdiLIM anexa atividades externas de outras plataformas, como do *Youtube*, por incorporação de atributos.

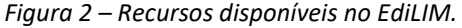

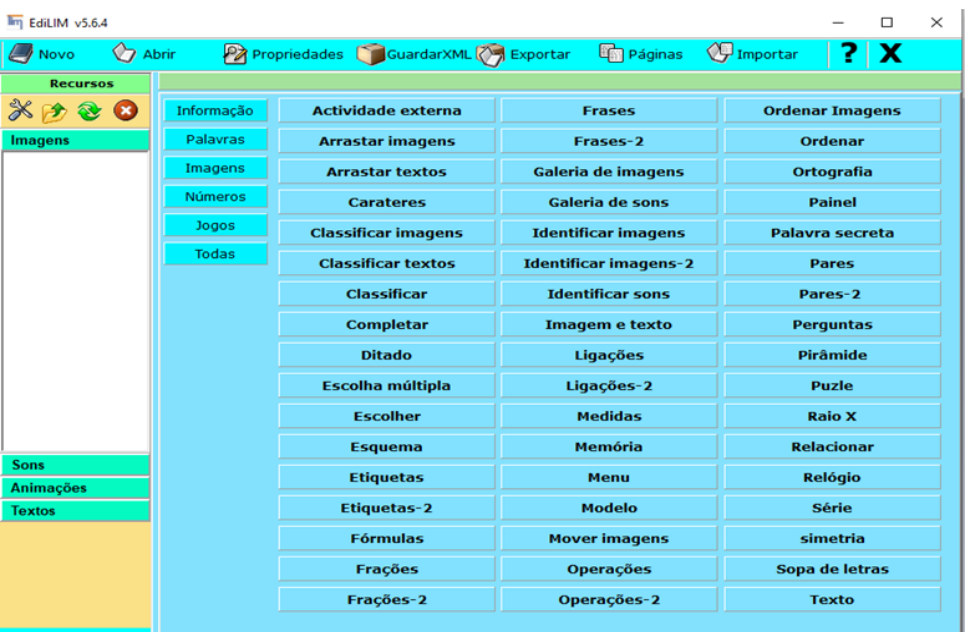

*Fonte: Programa EdiLIM*

*Fonte: Programa EdiLIM*

Da figura 2, utilizou-se os recursos: atividade externa (*GeoGebra, Wordwall e Youtube*), arrastar textos, arrastar imagens, ligações (criar os índices), jogo da memória, simetria, sopa de letras (caça-palavras), menu, modelo (com imagem, texto e hiperlinks) entre outros.

A figura 3 exibe a barra de navegação, criada de forma automatizada pelo programa. A barra lateral do RED possui as funções: maximizar e minimizar tela, mostrar informações da página, exibir e ocultar o Menu, navegação por meio de setas para avançar e retroceder nas páginas. O Menu possui ligação para os Recursos Digitais de Geometria.

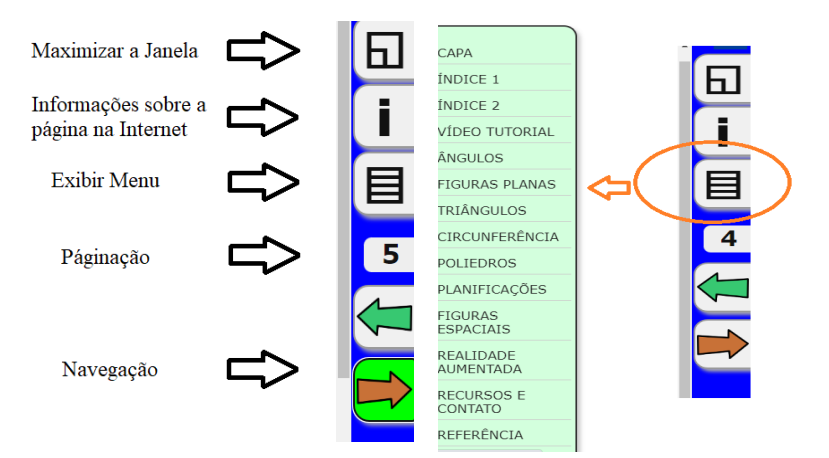

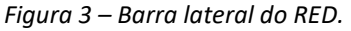

*Fonte: elaborado pelas autoras (2022)*

A figura 4 apresenta a capa do RED, que foi elaborada na plataforma CANVA<sup>6</sup> e incorporada utilizando o recurso do EdiLIM. O CANVA possui modelos prontos de designs diversos para edição.

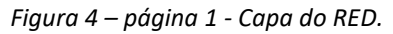

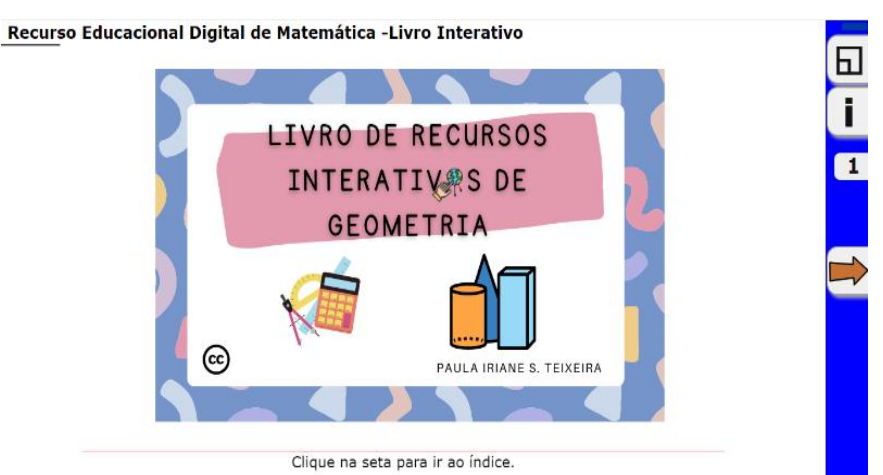

*Fonte: elaborado pelas autoras (2022)*

Os índices foram criados utilizando o recurso Ligações-2 do EdiLIM. O livro interativo possui duas páginas de índices e nas demais páginas, no canto inferior esquerdo, possui um *link* 

<sup>6</sup> Disponível em[: https://www.canva.com/](https://www.canva.com/)

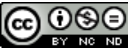

para retornar ao índice principal, conforme mostra a figura 5. Recursos estes automatizados pela plataforma.

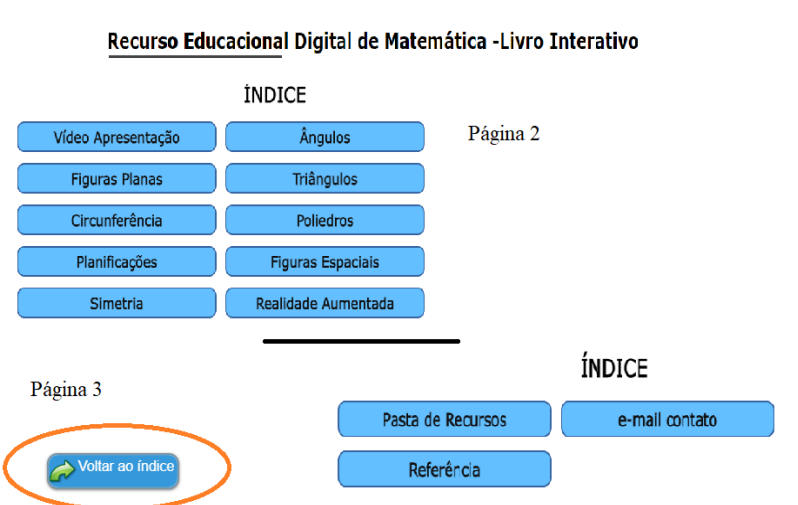

*Figura 5 – índices do RED.*

*Fonte: elaborado pelas autoras (2022)*

A partir da página 4, o livro possui atividades de plataformas externas, vídeos do *Youtube* e atividades criadas no próprio EdiLIM. Todos os recursos de multimídia foram alocados e incorporados com o suporte e facilidade do ambiente LIM. A figura 6, criada pelo recurso "atividade externa" do programa, utiliza uma incorporação de vídeo no *Youtube*, o vídeo mostra as principais funcionalidades do RED.

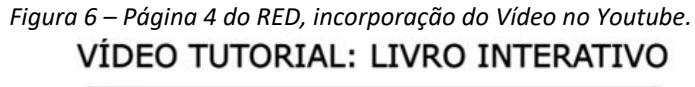

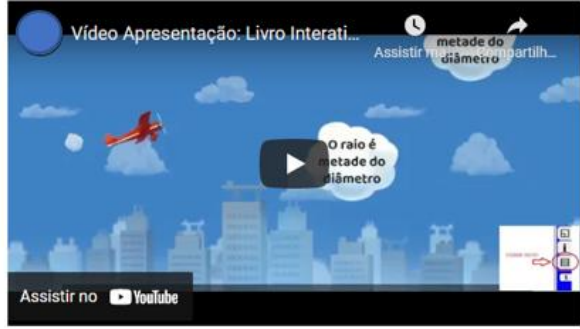

*Fonte: elaborado pelas autoras (2022)*

A figura 7 traz dois recursos de ângulos, e a navegação pelos menus alterna entre os recursos. O primeiro foi criado pela plataforma *wordwall 7* , e incorporado como atividade externa. O segundo recurso é uma atividade de arrastar criada com o EdiLIM. Habilidades da BNCC previstas nesses recursos: EF06MA25 e EF06MA27.

<sup>7</sup> Disponível em[: https://wordwall.net/](https://wordwall.net/)

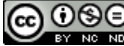

 $\sqrt{30^\circ}$ 

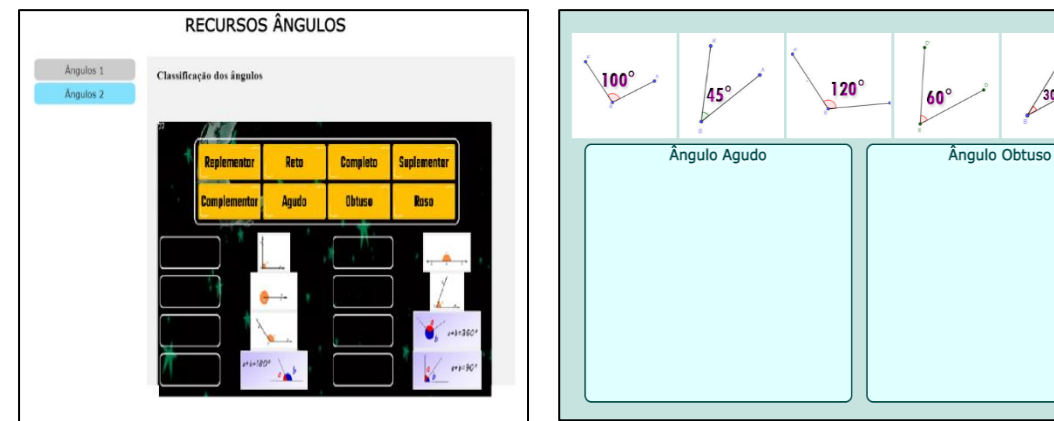

*Figura 7 - Página 5, recursos para ângulos.*

*Fonte: elaborado pelas autoras (2022)*

O *Wordwall* foi uma das plataformas utilizadas na construção de diversas atividades do RED. O site permite que professores criem jogos interativos e materiais impressos de forma simples (figura 8). A ferramenta automatiza todo o processo, basta que seja inserido algumas informações sobre a atividade.

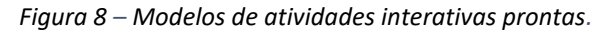

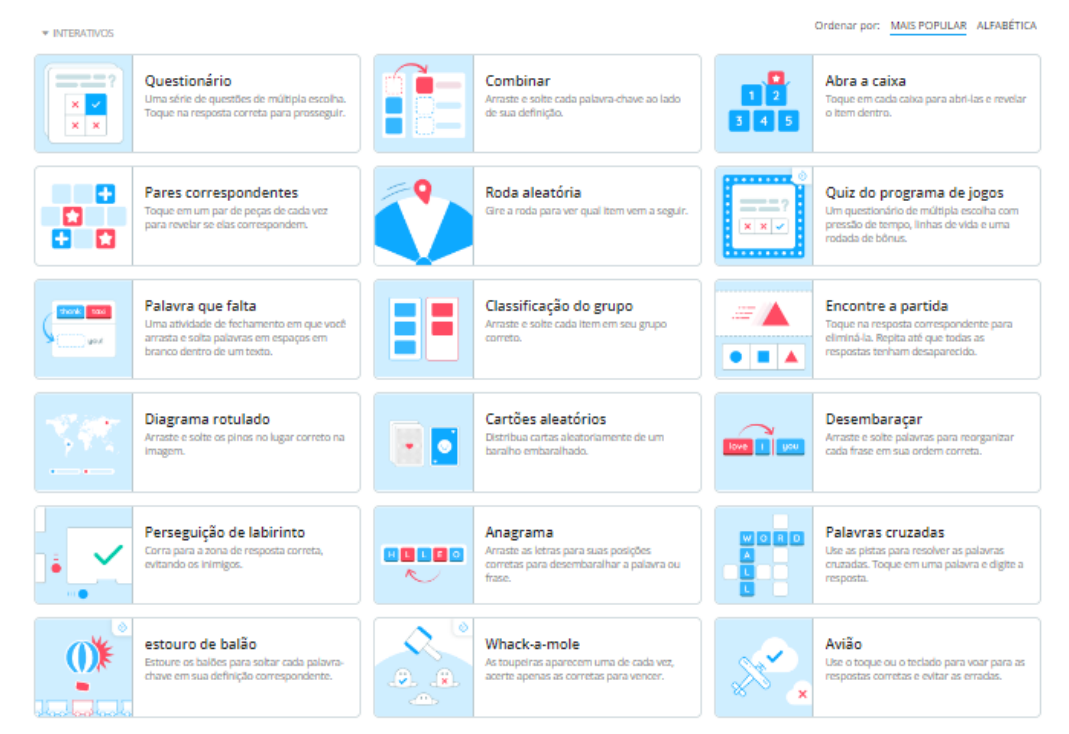

#### *Fonte: aba "modelos" da plataforma wordwall*

A figura 8 mostra modelos prontos de atividades, entre elas é possível criar: atividades de arrastar, combinar, labirintos, palavras cruzadas, quiz e atividades diversas com configurações que remetem a jogos de videogame. A plataforma disponibiliza uma biblioteca com atividades prontas de diversas disciplinas e de conteúdos, além de explorar e estimular a autoria e autonomia como as demais ferramentas apresentadas.

A figura 9 mostra uma página com recursos digitais para figuras planas presente no RED criado. Sendo possível explorar as seguintes habilidades definidas pela BNCC: EF01MA14, EF06MA18, EF08MA19, EF07MA21, EF06MA29 e EF07MA31.

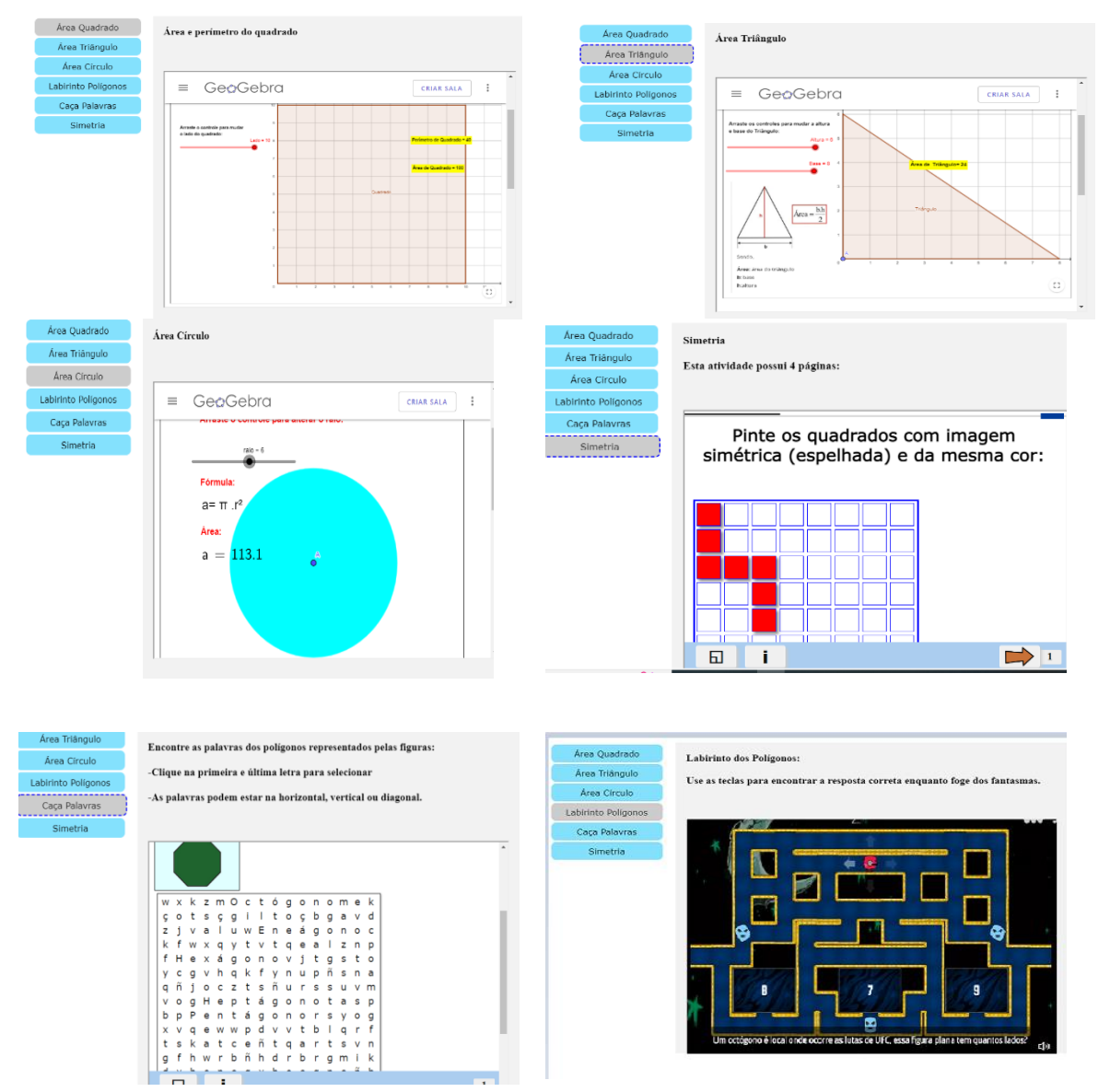

#### *Figura 9* – *Página 6, recursos para figuras planas.*

#### *Fonte: elaborado pelas autoras (2022)*

No menu pode-se navegar por figuras dinâmicas e manipuláveis. As figuras disponíveis nesta página do RED foram construídas com o programa GeoGebra, que segundo Borba *et al*. (2016) é um *software* gratuito, multiplataforma e combina Geometria, Álgebra, Gráficos, Estatística, entre outros. De modo que permite, através do dinamismo, que professores e alunos possam criar conjecturas e hipóteses.

Observa-se que na página 6 (figura 9) do RED, há recursos do GeoGebra como: o quadrado, o triângulo e o círculo. Essas figuras possuem medidas que podem ser manipuladas por controles deslizantes, tendo suas áreas calculadas automaticamente, possibilitando assim

tecer conjecturas por meio dessa manipulação. A página ainda possui um jogo em formato de labirinto criado no *Wordwall,* onde o objetivo é encontrar a resposta correta enquanto foge dos fantasmas. A página possui também um caça-palavras e uma atividade de simetria criados no EdiLIM.

A figura 10 aborda os pontos notáveis de um triângulo disponíveis no RED, por meio de uma palavra cruzada e atividade de arrastar criadas no *Wordwall.* As atividades possuem correção automática, de modo que o usuário recebe feedback imediato. Neste recurso, podese trabalhar a habilidade EF06MA19, definida pela BNCC.

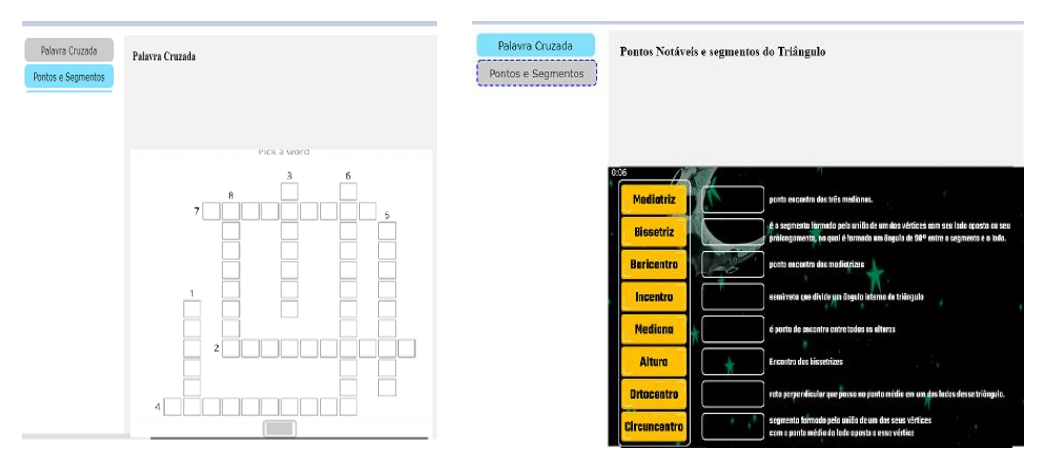

*Figura 10* – *Página 7, recursos para triângulos.*

A figura 11 apresenta dois recursos para circunferência, que proporcionam a exploração da habilidade prevista pela BNCC: EF07MA33. O primeiro é um objeto dinâmico feito no GeoGebra, em que o controle deslizante possibilita manipular o valor do diâmetro podendo alterar o valor do comprimento automaticamente, para trabalhar o valor do  $\pi$ . O segundo recurso é um jogo criado no *Wordwall,* e tem como objetivo guiar o avião até a resposta correta, utilizando assim nesta atividade recursos de jogos.

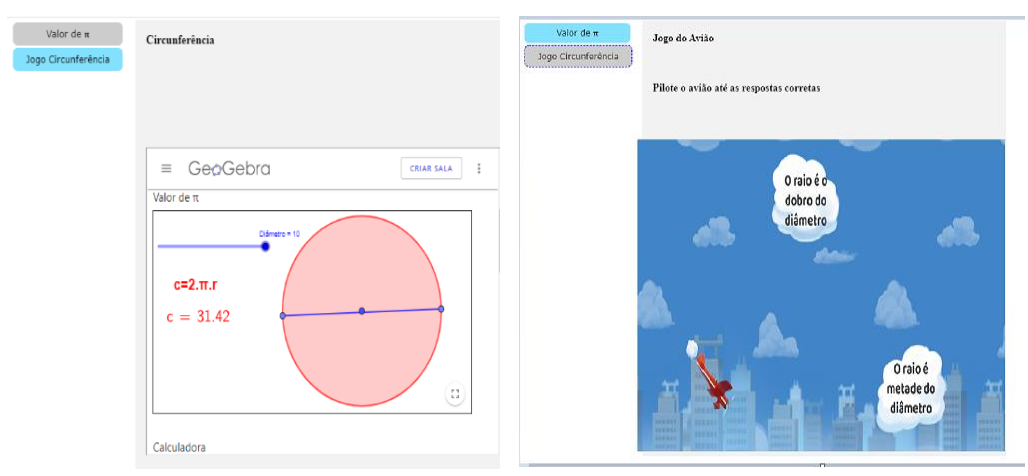

*Figura 11*– *Página 8, recursos para circunferências.*

*Fonte: elaborado pelas autoras (2022)*

*Fonte: elaborado pelas autoras (2022)*

A figura 12 apresenta recursos para trabalhar faces, vértices e arestas do poliedro; disponíveis na página 8 do RED. Pelo menu têm-se acesso a dois recursos: o primeiro criado pela atividade diagrama do *Wordwall*; e o segundo recurso é uma atividade de quatro páginas criado no EdiLIM, entre elas um jogo da memória com animações dos Poliedros de Platão. As habilidades da BNCC vinculadas a esta página são EF05MA16 e EF06MA17.

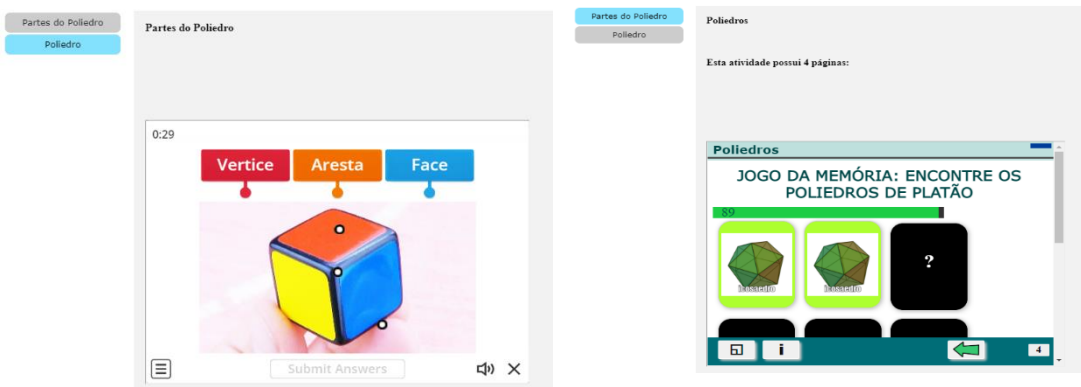

#### *Figura 12* – *Página 9, recursos para Poliedros.*

#### *Fonte: elaborado pelas autoras (2022)*

A figura 13 mostra a página 9 do RED, que traz as planificações do cubo e tetraedro, construídas com o suporte do GeoGebra, possibilitando explorar a habilidade EF05MA16, prevista pela BNCC, que consiste na associação de figuras espaciais a suas planificações, assim como a análise e comparação de seus atributos. Os poliedros aparecem de forma animada, com a movimentação é possível observar com mais facilidade as faces dos sólidos.

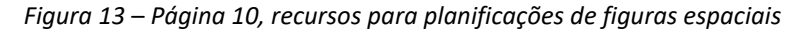

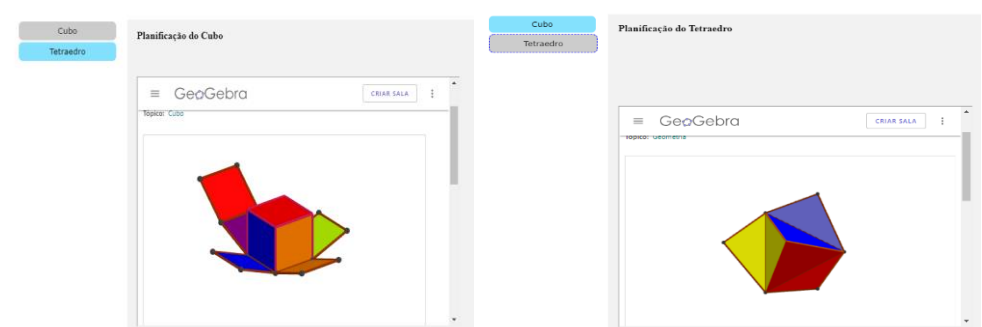

*Fonte: elaborado pelas autoras (2022)*

Na figura 14, pode-se observar a página 11 do RED, que possui três recursos para trabalhar as formas espaciais, visando explorar as habilidades EF09MA19 e EF07MA30, previstas pela BNCC. No primeiro recurso, têm-se uma figura dinâmica de um cubo com controle deslizante, em que é possível manipular o tamanho das arestas, construir hipóteses relacionadas a área das faces e volume do sólido. No segundo, um jogo da memória criado no *wordwall,* para conhecer e diferenciar as formas espaciais. O terceiro recurso, é o *autodraw<sup>8</sup>*, que possibilita fazer

<sup>8</sup> Disponível em[: https://www.autodraw.com/](https://www.autodraw.com/)

desenhos à mão livre ou com formas geométricas, proporcionando a função de desenho inteligente que sugere formas para os desenhos.

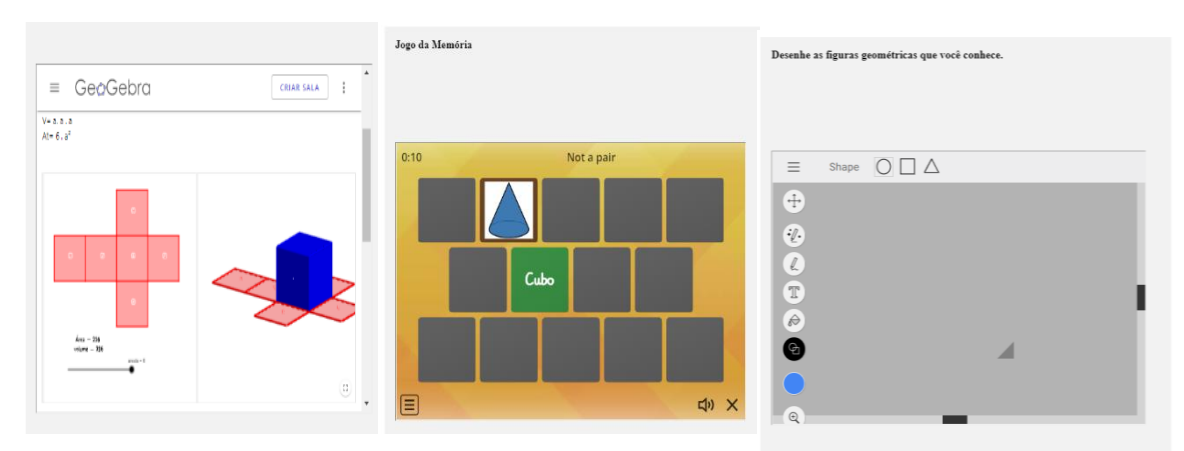

*Figura 14* – *Página 11, recursos para Figuras Espaciais.* 

A figura 15 traz o recurso de realidade aumentada, disposto na página 12 do RED. Para utilizar este recurso deve-se baixar o aplicativo Geometria AR<sup>9</sup>, depois de instalado no *smartphone*, aponta-se a câmera para o marcador em formato de *QR code,* sendo possível ver a projeção da figura na tela do celular, assim como características e fórmulas do sólido projetado.

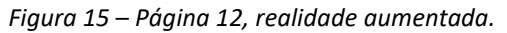

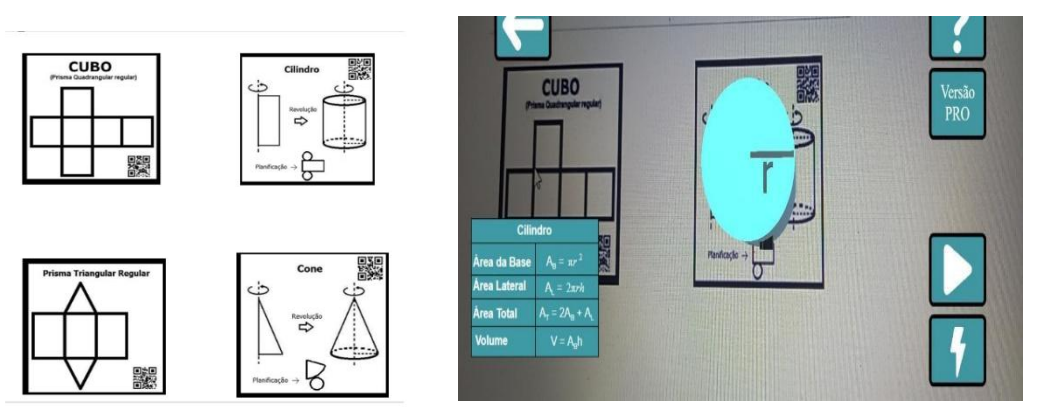

*Fonte: elaborado pelas autoras (2022)*

A figura 16 apresenta a página 13 do RED, que disponibiliza um link para a pasta dos recursos utilizados. Desse modo, arquivos do GeoGebra e EdiLIM podem ser baixados, utilizados e reutilizados, trazendo características de Recurso Educacional Aberto (REA). A pasta ainda possui os links do *Wordwall,* que podem ser anexados à conta do usuário, de forma que possa ser usado e adaptado. A página ainda possui um *e-mail* para contato.

*Fonte: elaborado pelas autoras (2022)*

<sup>&</sup>lt;sup>9</sup> Disponível na *play store*, em: [https://play.google.com/store/apps/details?id=com.AllMake.GeometriaRAFree&hl=pt\\_BR&gl=US](https://play.google.com/store/apps/details?id=com.AllMake.GeometriaRAFree&hl=pt_BR&gl=US)

*Figura 16* – *página 13, pasta de recursos e contatos.*

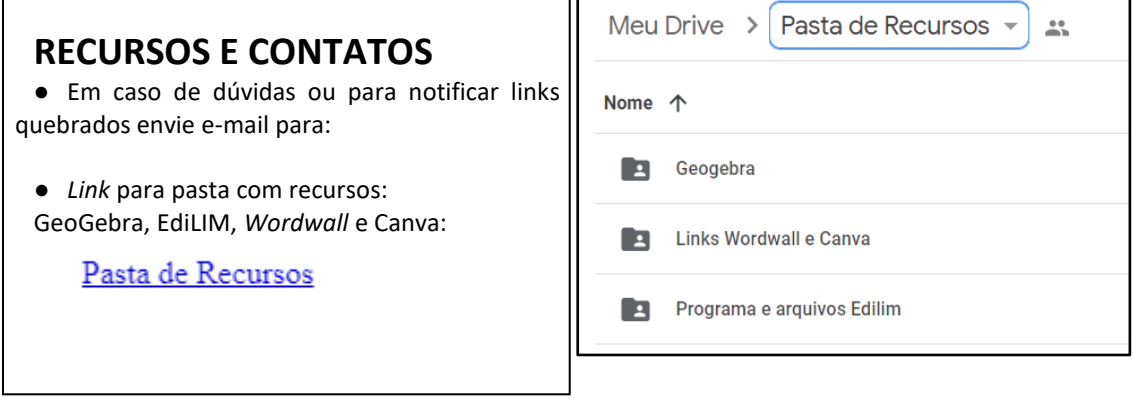

#### *Fonte: elaborado pelas autoras (2022)*

A última página do RED possui a referência da BNCC, pois cada recurso digital está relacionado à uma habilidade prevista pelo documento para os anos finais do Ensino Fundamental.

Após incorporar todas as atividades externas (Youtube, Wordwall e GeoGebra) ao EdiLIM, montar o *layout* de página da Internet no próprio programa, utilizando também os recursos interativos e de multimídia do EdiLIM, o ambiente fornece também uma hospedagem gratuita pelo endereço: [http://chiscos.net/xestor/login.php.](http://chiscos.net/xestor/login.php) Nesse site, enviou-se um arquivo no formato .RAR, disponibilizando assim, o RED de maneira *online* para que possa ser acessado em qualquer local ou dispositivo com acesso à Internet. É possível utilizar o livro interativo de forma *offline* fazendo-se uma adaptação e removendo os recursos externos.

 Visto as ferramentas utilizadas e a construção do Recurso Educacional, observa-se que esses podem se tornar material de ensino, aprendizado e pesquisa, principalmente quando são disponibilizados de forma livre e gratuita, com fácil acesso à adaptação e redistribuição. A cultura digital facilita a obtenção desse tipo de material para um compartilhamento de conhecimento e rompimento dos modelos tradicionais de produção e distribuição de material educacional (AMIEL; SOARES, 2015).

No mundo marcado pelo uso da tecnologia, garantir acesso à materiais digitais, assim como o uso pleno da tecnologia, dá ao professor uma autonomia e protagonismo, que possibilita com que ele se adapte melhor às demandas do século XXI, dando experiências significativas para criação de estratégias ativas de ensino no contexto da Educação contemporânea (ANDRADE; SARTORI, 2018).

Demo (2018) aborda que as estratégias de ensino devem colocar o aluno no centro, estimulando a curiosidade e autonomia. Isso implica em uma mudança de postura por parte do professor. Dessa forma, a produção de materiais digitais, personalizados pelo docente, que estimulem os estudantes e estejam em conformidade com as características indicadas pelo autor, permitindo que ele desempenhe um papel ativo na aprendizagem, possibilita a construção de seu conhecimento e o desenvolvimento de habilidades relevantes para a vida. O autor destaca a personalização do ensino e a importância do *feedback*, bem como a adaptação do conteúdo e da metodologia para maximizar o potencial de aprendizagem.

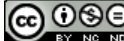

Para que ocorra essa adaptação de conteúdo e material no contexto digital faz-se necessário discutir sobre a formação docente. Lira, Leitão e Castro (2019) destacam que produzir mídias pode ser uma estratégia para formação de professores, pois ocorre uma apropriação tecnológica. Os autores ressaltam que cabe aos docentes adaptarem as metodologias e estratégias que possam enriquecer o processo de ensino e aprendizagem. Vale ressaltar a importância de investir na formação docente para que se possa capacitá-los para a utilização da tecnologia como uma abordagem metodológica e incorporar o uso das tecnologias digitais nas práticas profissionais.

Por fim, espera-se que ao apresentar o processo de construção do RED, professores da Educação Básica, possam ser estimulados a explorar a produção de materiais digitais, incentivando assim a autoria, visto que esta característica, reflete-se na prática docente, social e cultural, para que deste modo, ele possa aproveitar as potencialidades da Educação na era digital, aproveitando o ciberespaço para ampliar os ambientes de aprendizagem.

# **5.Considerações Finais**

Diante do avanço da cultura digital e da utilização do ciberespaço em diversos setores da sociedade, a escola e os professores não podem ficar fora deste contexto. Para isso, é preciso desenvolver e estimular a utilização de espaços educacionais mediados pelas TDIC de forma crítica e consciente, visando a exploração das potencialidades da utilização das Tecnologias na Educação. Com isso surge também, a necessidade de melhorar a infraestrutura nas escolas e o investimento na formação docente.

A BNCC incentiva a utilização de ambientes dinâmicos e do amparo da Tecnologia Digital para o estudo de Geometria, além de verificar a importância destes conceitos para aplicação e compreensão do pensamento geométrico aplicado ao cotidiano. Com isso, a pesquisa explorou os passos para a produção do RED *Livro Interativo de Recursos para Geometria*, tendo como objetivo apresentar sua construção. Visto que, a utilização de ambientes digitais é uma demanda da sociedade moderna, assim como no âmbito educacional.

A construção do RED evidenciou que essa abordagem tem o potencial de estimular o desenvolvimento da inovação, da criatividade e da autonomia por intermédio da criação de materiais pedagógicos digitais. Além de aumentar a acessibilidade e flexibilidade, pois, a natureza digital oferece a oportunidade de disponibilizar o conteúdo para um maior número de alunos e professores, proporcionando uma versatilidade.

Dessa forma, o professor faz mais do que a curadoria dos recursos digitais, mas também expande suas próprias habilidades, tornando-se um autor de produtos educacionais. Isso permite que ele se adapte às necessidades socioculturais, utilizando recursos tecnológicos para criar e personalizar materiais educativos no ambiente digital. Promovendo a autonomia do professor para construção de recursos adequados ao seu contexto local.

É válido salientar, que um RED deve ser construído com amparo dos requisitos didáticos. Diante disto, o *Livro Interativo de Recursos para Geometria* traz como contribuições: a opção de trabalhar a Geometria por meio de novas representações, figuras dinâmicas, elementos de jogos

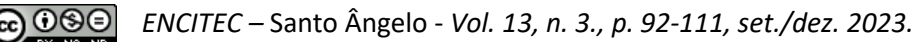

e interação. Possui a vantagem de ser gratuito, acessível, personalizado e modificável. Podendo incentivar e estimular professores a construírem seu material digital, para outros conteúdos, níveis da Educação Básica e outras disciplinas, apropriando-se das ferramentas digitais disponíveis. Posto isso, observa-se que a construção foi amparada pelo PCN e BNCC.

Para validação e avaliação do RED *Livro Interativo de Recursos para Geometria*, têm-se como proposta para trabalhos futuros a implementação e verificação da usabilidade do Recurso Educacional Digital pela perspectiva dos professores de Matemática e alunos dos anos finais do Ensino Fundamental, assim como realizar oficinas para formação de professores para uso das ferramentas digitais apresentadas, de modo a ampliar o acesso à cultura digital e para que ocorra apropriação das competências necessárias para utilização das TDIC no âmbito educacional.

# **6.Referências**

ABOUT US. **Wordwall**. Disponível em: <https://wordwall.net/about> . Acesso em: 31 maio. 2022.

AMIEL, T.; SOARES, T. C. O contexto da abertura: recursos educacionais abertos, cibercultura e tensões. **Em Aberto**, Brasília, v. 28, n. 94, 2015, p. 109-122. Disponível em: [http://emaberto.inep.gov.br/ojs3/index.php/emaberto/article/view/3057.](http://emaberto.inep.gov.br/ojs3/index.php/emaberto/article/view/3057) Acesso em: 15 maio. 2022.

ANDRADE, J. P.; SARTORI, J. O professor autor e experiências significativas na Educação do século XXI: estratégias ativas baseadas na metodologia de contextualização da aprendizagem. **Metodologias ativas para uma educação inovadora: uma abordagem teórico-prática.** Porto Alegre: Penso, 2018, p. 319-359.

BRAGA, J.; DOTTA, S.; PIMENTEL, E.; STRANSKY, B. **Desafios para o desenvolvimento de objetos de aprendizagem reutilizáveis e de qualidade**. Workshop de Desafios da Computação aplicada à Educação (Desafie), Paraná, 2012. Disponível em: [http://ojs.sector3.com.br/index.php/desafie/article/view/2779.](http://ojs.sector3.com.br/index.php/desafie/article/view/2779) Acesso em: 10 maio. 2022.

BRASIL, Ministério da Educação. **Parâmetros Curriculares Nacionais para o Ensino Fundamental**. Brasília, MEC/SEF, 1997. Disponível em: [http://portal.mec.gov.br/seb/arquivos/pdf/matematica.pdf.](http://portal.mec.gov.br/seb/arquivos/pdf/matematica.pdf) Acesso em: 01 maio. 2022.

BRASIL. Ministério da Educação. **Base Nacional Comum Curricula**r. Brasília, 2018. Disponível em: [http://basenacionalcomum.mec.gov.br/.](http://basenacionalcomum.mec.gov.br/) Acesso em: 01 maio. 2022.

BORBA, M. C.; SILVA, M.; RODRIGUES, R. S.; GADANIDIS, G.; **Fases das tecnologias digitais em Educação Matemática: sala de aula e internet em movimento**. Autêntica, 2016.

CASTRO, J. B. **Construção do conceito de covariação por estudantes do ensino fundamental em ambientes de múltiplas representações com suporte das tecnologias digitais**. 2016. 275f. – Tese (Doutorado) – Universidade Federal do Ceará, Programa de Pós-graduação em Educação Brasileira, Fortaleza (CE), 2016. Disponível em: https://repositorio.ufc.br/handle/riufc/15908. Acesso em: 20 maio. 2022.

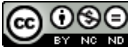

CASTRO, J. B. de; CAVALCANTE, A. B. S.; GOMES, N. M. C. C.; BARBOSA, F. E..; CARNEIRO, M. da C.; ROMEU, M. C. Prática pedagógica em Laboratório de Informática Educativa antes da Pandemia: dificuldades, desafios e reflexões. **Research, Society and Development**, v. 10, n. 16, 2021. Disponível em:

[https://rsdjournal.org/index.php/rsd/article/download/23269/20683/281492.](https://rsdjournal.org/index.php/rsd/article/download/23269/20683/281492) Acesso em: 10 jun. 2022.

CHIARI, A. S.S.; BORBA, M. C.; SOUTO, D. L. P.A Teoria da Atividade na Produção de Material Didático Digital Interativo de Matemática. **Bolema: Boletim de Educação Matemática**, v. 33, p. 1255-1275, 2019. Disponível em: [https://www.scielo.br/j/bolema/a/MfQzkzdWs4m4MC4SnMpTybv/?lang=pt.](https://www.scielo.br/j/bolema/a/MfQzkzdWs4m4MC4SnMpTybv/?lang=pt) Acesso em: 15 jun. 2022.

DEMO, P. **Atividades de aprendizagem**: sair da mania do ensino para comprometer-se com a aprendizagem do estudante [recurso eletrônico] / Pedro Demo. Campo Grande, MS: Secretaria de Estado de Educação do Mato Grosso do Sul – SED/MS, 2018. Disponível em: [http://www.sed.ms.gov.br/wp-content/uploads/2018/11/eBook-Atividades-de-Aprendizagem-](http://www.sed.ms.gov.br/wp-content/uploads/2018/11/eBook-Atividades-de-Aprendizagem-Pedro-Demo.pdf)[Pedro-Demo.pdf.](http://www.sed.ms.gov.br/wp-content/uploads/2018/11/eBook-Atividades-de-Aprendizagem-Pedro-Demo.pdf) Acesso em: 02 jun. 2022.

EDILIM 5.6.4 LIM – **Libros Interactivos Multimedia,** 2006**.** Disponível em: [https://www.educalim.com/.](https://www.educalim.com/) Acesso em: 31 maio. 2022.

FÜHR, R. C.; HAUBENTHAL, W. R. Educação 4.0 e seus impactos no Século XXI. **Educação no Século XXI-Volume**, v. 36, p. 61, 2018.

FÜHR, R. C**. Educação 4.0 nos impactos da quarta revolução industrial**. Editora Appris, 2022.

GOMES, N. M. C. C; BARBOSA, F.E.; CASTRO, J. B. A utilização de recursos educacionais digitais e o ensino do campo aditivo: uma revisão sistemática da literatura**. Research, Society and Development**, v. 10, n. 13, 2021. Disponível em[:](https://doi.org/10.33448/rsd-v10i13.21372) <https://doi.org/10.33448/rsd-v10i13.21372> Acesso em: 17 jun. 2022.

LIRA, A. S.; [LEITÃO, D. A.; CASTRO, J. B.](http://lattes.cnpq.br/1890061539443326) Como o processo de Produção de Mídias pode Contribuir para a Formação Docente? **RENOTE. REVISTA NOVAS TECNOLOGIAS NA EDUCAÇÃO**, v. 17, p. 425-434, 2019. Disponível em: [https://www.seer.ufrgs.br/renote/article/view/95850#:~:text=Dentre%20as%20contribui%C3](https://www.seer.ufrgs.br/renote/article/view/95850#:~:text=Dentre%20as%20contribui%C3%A7%C3%B5es%20advindas%20do,de%20seu%20pr%C3%B3prio%20material%20did%C3%A1tico) [%A7%C3%B5es%20advindas%20do,de%20seu%20pr%C3%B3prio%20material%20did%C3%A1t](https://www.seer.ufrgs.br/renote/article/view/95850#:~:text=Dentre%20as%20contribui%C3%A7%C3%B5es%20advindas%20do,de%20seu%20pr%C3%B3prio%20material%20did%C3%A1tico) [ico.](https://www.seer.ufrgs.br/renote/article/view/95850#:~:text=Dentre%20as%20contribui%C3%A7%C3%B5es%20advindas%20do,de%20seu%20pr%C3%B3prio%20material%20did%C3%A1tico) Acesso em: 10 jun. 2022.

Open Educational Resources. **UNESCO**. 2002. Disponível em: [https://www.unesco.org/en/communication-information/open-solutions/open-educational](https://www.unesco.org/en/communication-information/open-solutions/open-educational-resources)[resources](https://www.unesco.org/en/communication-information/open-solutions/open-educational-resources) . Acesso em: 17 maio. 2022.

LEVY, P. **Cibercultura.** Editora 34, 2010.

MOURA, A. C. O. S; CHAGAS, S.S. TECNOLOGIAS DIGITAIS E FORMAÇÃO DE PROFESSORES: UM CAMINHO DE MEDIAÇÃO DA APRENDIZAGEM POR MEIO DE OBJETOS VIRTUAIS. Ensino de Ciências e Tecnologia em Revista – **ENCITEC**, v. 13, n. 1, p. 27-43, 2023. Disponível em: [https://san.uri.br/revistas/index.php/encitec/article/view/588/533.](https://san.uri.br/revistas/index.php/encitec/article/view/588/533) Acesso em: 19 de jul. 2023.

PRETTO, N. L. Professores-autores em rede. *In*: SANTANA, B.; ROSSINI, C.; PRETTO, N. L. **Recursos Educacionais Abertos**: práticas colaborativas e políticas públicas. 1º. ed. São Paulo /Salvador: Casa da Cultura Digital e EDUFBA, 2012. p. 91-108.

SOUSA, J. S.; MONTEIRO, L. L.; SOUZA, A. N. S.; SOUZA, D. do C.; CASTRO, J. B.; MEDEIROS, M. D.; SOUZA, M. de F. C.; CASTRO FILHO, J. A. **Divertix**: um Recurso Educacional Digital para a Aprendizagem da Estatística nos Anos Iniciais do Ensino Fundamental. In: Anais do IV Congresso sobre Tecnologias na Educação. SBC, 2019. p. 603-609. Disponível em: [https://sol.sbc.org.br/index.php/ctrle/article/view/8938/8839.](https://sol.sbc.org.br/index.php/ctrle/article/view/8938/8839) Acesso em: 05 jun. 2022.

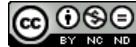